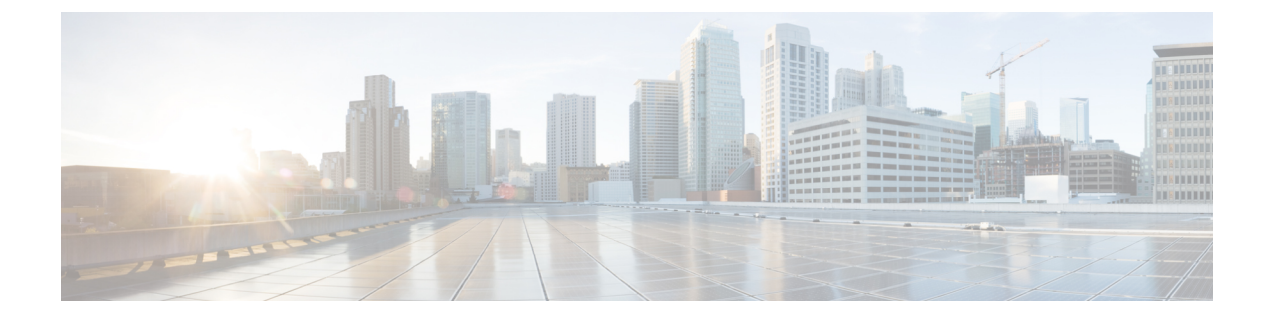

## **Jabber** の概要

- このマニュアルの目的 (1 ページ)
- Cisco Jabber について (1 ページ)

## このマニュアルの目的

このガイドには、Cisco Jabber の展開とインストールに必要な次のタスクベースの情報が記載 されています。

- クラウドまたはハイブリッド展開を設定してインストールするためのプロセスの概要を示 す設定とインストールのワークフロー。
- IMandPresenceサービス、音声およびビデオ通信、ビジュアルボイスメール、会議など、 Cisco Jabber クライアントと相互作用するさまざまなサービスの設定方法。
- ディレクトリ統合、証明書検証、およびサービス ディスカバリの設定方法。
- クライアントのインストール方法。

Cisco Jabber を展開してインストールする前に、[https://www.cisco.com/c/en/us/support/](https://www.cisco.com/c/en/us/support/unified-communications/jabber-windows/products-installation-guides-list.html) [unified-communications/jabber-windows/products-installation-guides-list.html](https://www.cisco.com/c/en/us/support/unified-communications/jabber-windows/products-installation-guides-list.html) で『*Cisco Jabber Planning Guide*』を参照して、ビジネス ニーズに最適な展開オプションを決定してください。

## **Cisco Jabber** について

CiscoJabberは、あらゆる場所から連絡先とのシームレスな対話を実現するUnifiedCommunications アプリケーションスイートです。Cisco Jabber は、IM、プレゼンス、音声およびビデオ通話、 ボイスメール、および会議を提供します。

Cisco Jabber 製品ファミリには、次のようなアプリケーションが含まれています。

- Cisco Jabber for Windows
- Cisco Jabber for Mac
- Cisco Jabber for iPhone and iPad
- Android 版 Cisco Jabber
- Cisco Jabber Softphone for VDI

Cisco Jabber 製品スイートの詳細については、<https://www.cisco.com/go/jabber> または <https://www.cisco.com/c/en/us/products/unified-communications/jabber-softphone-for-vdi/index.html> を 参照してください。

翻訳について

このドキュメントは、米国シスコ発行ドキュメントの参考和訳です。リンク情報につきましては 、日本語版掲載時点で、英語版にアップデートがあり、リンク先のページが移動/変更されている 場合がありますことをご了承ください。あくまでも参考和訳となりますので、正式な内容につい ては米国サイトのドキュメントを参照ください。